Seria: ELEKTRYKA z. 104

Br kol. 905

**Edward WILCZYNSKI** 

ZASTOSOWANIE METODY RÓWNAŃ CAŁKOWYCH DO WYZNACZANIA PARAMETRÓW **ELEKTROMAGNETYCZNYCH UKŁADU CEWKA - WALEC PRZEWODZĄCY** 

Streszczenie. W artykule przedstawiono sposób opracowania algorytmu umożliwiającego obliczenie rozkładu pola elektromagnetycznego i impedancji układu cewka - walec przewodzący. Układ składa się z nieskończonego walca stalowego i cewki nawiniętej jednowarstwowo. Częstotliwość napięcia zasilającego nie powinna przekraczać wartości 100 kHz. Obliczenia numeryczne wykonuje się dla przypadku odpuszczania spoiny kotła wysokociśnieniowego prądami średniej częstotliwości. Algorytm obliczeń opracowano na podstawie metody równań całkowych prezentowanej w pracach [10], [11], [12], [13]\* Metoda została sformułowana w postaci odpowiedniego problemu brzegowego przy założeniu, że metal jest ośrodkiem liniowym, izotropowym i jednorodnym. Rozwiązanie tego problemu sprowadza się do rozwiąza-nia układu równań całkowych na tworzącej powierzchni walcowej meta-lu. Wykorzystując odpowiednie wzory całkowe oblicza się następnie pole elektromagnetyczne w całej przestrzeni, straty mocy czynnej w metalu oraz impedancję cewki. W trakcie realizacji programu istnieje możliwość weryfikacji dokładności obliczeń poprzez porównanie oporności czynnej impedancji cewki z opornością wynikającą ze strat mocy czynnej w metalu.

# 1. Wstęp

Istnieje wiele metod wyznaczania pola elektromagnetycznego 1 impedancji układu cewka - waleo przewodzący  $[3]$ ,  $[4]$ ,  $[5]$ ,  $[8]$ ,  $[9]$ ,  $[14]$ . Często wymaga się obliczeniattych parametrów w szerokim zakresie ozęstotliwości i przenikaInośoi magnetycznej rdzenia. Niniejszy artykuł Jest propozycją metody użytecznej w obliczeniach za pomocą minikomputera. Jak również przy zastosowaniu dużej maszyny cyfrowej. Jest to metoda prowadząca do formułowania układu równań całkowych na granicy ośrodków metalu *i* powietrza. Po rozwiązaniu tego układu można obliczyć pole elektromagnetyczne w całej przestrzeni.

# 2. Układ cewka - walec przewodzący

Kształt cewki i rdzenia przyjęto taki jak na rys. 1 (powierzchnia boczna rdzenia ma równanie  $P =$  const w układzie współrzędnych cylindrycznych p, *f* , z, a cewka powstała przez nawijanie rurki lub drutu na taką powierzchnię).

\_\_\_\_\_\_ 1958

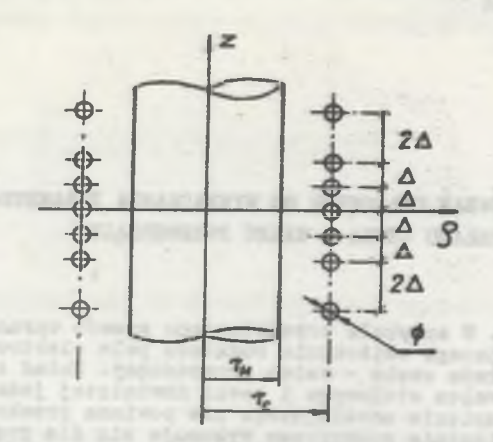

Rys. 1. Układ cewka - walec przewodzący Fig. 1. The system:  $\text{coll}$  - conductive cylinder

Długość rdzenia wielokrotnie przewyższa długość oewki. Cewkę zasila się prądem sinusoidalnie zmiennym o częstotliwości do 100 kHz. Rdzeń jest ośrodkiem izotropowym, jednorodnym i liniowym ze względu na przenikalność magnetyczna *[i* , elektryczna £ i konduktywność metalu *\$* • V układzie tym należy określić rozkład pola elektromagnetycznego wokćł cewki, na powierzchni metalu oraz wyznaczyć impedancję cewki.

# 3. Układ równań całkowych

Metodę obliczeń układu z rys. 1 i innych o bardziej dowolnym kształcie prezentuje się szczegółowo w pracach [10], [11], [12], [13]. Układ fizyczny z rys. 1 zastępujemy modelem matematycznym, w którym cewkę opisuje się powierzchnią S<sub>c</sub> (rys. 2), z określoną gęstością powierzchniową prądu  $\tilde{v} = \tilde{c}\varphi \quad \hat{\mathbb{1}}\varphi$ , a rdzeń opisuje się obszarem V<sub>m</sub> ograniczonym powierzchnia S<sub>w</sub> o równaniu  $P = r_w$  we współrzędnych cylindrycznych  $R$ ,  $\mathcal{C}_*$  2.

Powierzchnie S<sub>c</sub> i S<sub>w</sub> są klasy C<sub>2</sub>. Składowa *Z<sub>9</sub>* gęstości prądu cewki  $\tilde{\iota} = \bar{\iota}_{\varphi}$  1 $\varphi$  klasy C<sub>0</sub> jest funkcją zmiennej z.

Z prac [10], [11] , [12] , [13] wynika, że pole elektromagnetyczne można obliczyć w całej przestrzeni po rozwiązaniu układu równań całkowych zapisanych na linii prostej L, pokazanej na rys. 2 (tworząca powierzchni walcowej S<sub>w</sub>). Układ równań całkowych ma następującą postać  $\{12\}$ ,  $[13]$ ):

 $\mathbb{A}_{\mathcal{P}}(\mathbb{P})-\int\limits_{\mathbb{L}}\mathbb{A}_{\mathcal{P}}(\mathbb{T})\mathbb{K}^1_0(\mathbb{P},\mathbb{P})\text{d}\phi(\mathbb{T})-\int\limits_{\mathbb{L}}\mu_w\mathbb{B}_{\mathbb{E}}(\mathbb{P})\mathbb{K}^1_{\mathbb{E}}(\mathbb{P},\widetilde{\mathbb{P}})\text{d}\phi(\mathbb{T})=0$  $(1)$ 

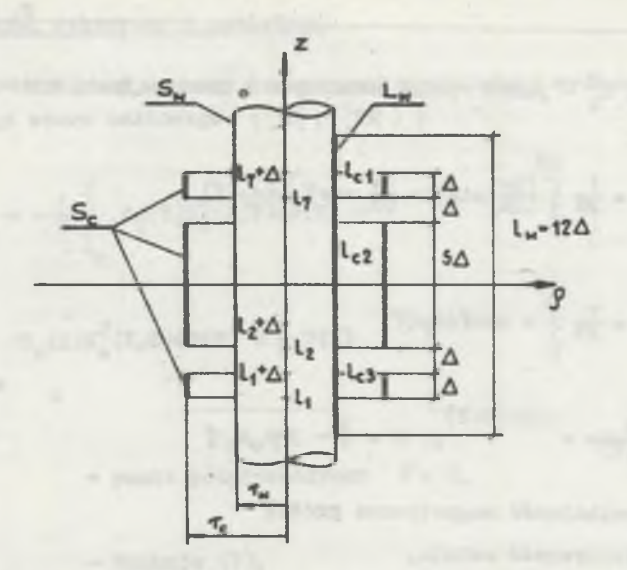

Rys. 2. Model matematyczny układu cewka - walec przewodzący Rys. 2. Mathematical model of the system coil - conductive cylinder

$$
A\varphi(P) + \int_{\mathbb{L}} A\varphi(T)K_G^2(P,T)d^{\circ}(T) + \int_{\mathbb{L}} B_{Z}(T)K_Z^2(P,T) d^{\circ}(T) = W(P) \qquad (2)
$$

gdzie:

*9* **- nieujemna miara zbioru 1^, PfcL^, Tel^,**  $A(P) = A_{\phi}(P)$   $1_{\phi}$  - potencjał wektorowy określony w punkcie P,  $B_z(P) = B_z(P)$  1 - granica jednostronna wartości składowej stycznej indukcji elektromagnetycznej określona w punkcie P przy zbliżaniu się punktu obliczeń do prostej L, od strony przestrzeni powietrznej,

*p m* - przenikalność magnetyczna względna rdzenia magnetycznego (stała).

$$
\mathbf{\Psi}(\mathbf{P}) = \mathbf{\Psi}(\mathbf{P})\mathbf{1}_{\varphi} = \frac{\mu_o}{2\pi} \iint_{S_Q^2} \mathbf{\pi}(\mathbf{Y}_o) \frac{d \varphi_a(\mathbf{Y}_o)}{\mathbf{\pi}(\mathbf{P}_\ast \mathbf{Y}_o)}.
$$

- podwójna wartość potencjału wektorowego pochodzącego od gęstości prądu *T* cewki a obliczonego w punkcie Pc I<sub>V</sub>,

 $v_{\rm m}$  - miara powierzchni S<sub>o</sub>.

**(3)**

K<sub>0</sub>, K<sub>z</sub>, K<sub>2</sub>, K<sub>z</sub> - jądra równań całkowych o następującej postaci:

$$
K_d^1(P,T) = \frac{1}{2\pi} \int_{0}^{2\pi} \left[ \frac{\partial v}{\partial t} \sin \varphi - \frac{\partial v}{\partial n} \cos \varphi \right] d\varphi(\varphi)
$$
 (4)

$$
K_{z}^{1}(P,T) = \frac{1}{Z} \int_{0}^{2\pi} v \cos\theta d\varphi(\varphi)
$$
 (5)

<span id="page-3-0"></span>
$$
\mathbf{v} = \frac{1}{\Gamma(P, T)} e^{-j k T (P, \sigma T)}, \quad k = \sqrt{-j \omega \mu_0 \mu_0 T}
$$
 (6)

 $\mu_{\alpha}$  - przenikalność magnetyczna próżni f - konduktywność metalu,

$$
K_G^2(P,T) = \frac{2\pi}{2\pi} \left[ \left[ \frac{\partial}{\partial t} (\frac{1}{2}) \sin \varphi - \frac{\partial}{\partial n} (\frac{1}{2}) \cos \varphi \right] d\varphi(\varphi) \right]
$$
(7)

$$
K_{\mathbf{g}}^{2}(P_{\mathbf{y}}P) = \frac{1}{2\pi} \int_{0}^{2\pi} \frac{\cos \Psi}{P} d\psi(\Psi)
$$
 (8)

*•Ptp* - miara zbioru współrzędnej f na powierzchni metalu,  $t(T) = 1<sub>\omega</sub>$ , wersor współrzędnej  $\varphi$ ,  $n(T)| = 1$   $p$  , wersor współrzędnej  $P$  .

Równania (1)-(2) są układem dwu równań całkowych skalarnych o niewiadomyoh funkcjach zespolonych A<sub>g</sub>(T) i B<sub>z</sub>(T), których dziedziną jest zbiór  $I_{\text{L}}$ 

Wartość składowej stycznej indukcji elektromagnetycznej na powierzchni metalu B<sub>m</sub>(T), określoną jako granicę jednostronną przy zbliżaniu się punktu obliczeń do powierzchni od strony objętości metalu można obliczyć z równania:

$$
\mathbf{B}_{\underline{\mathbf{m}}}(\mathbf{T}) - \mu_{\underline{\mathbf{w}}} \mathbf{B}_{\underline{\mathbf{z}}}(\mathbf{T}) = 0. \tag{9}
$$

Wymiary cewki na rys. 2 opisane są krotnością parametru  $\Delta$ , który jest jednocześnie skokiem zwoju na rys. 1. Prosta i powinna mieć długość rdzenia.

Do obliczeń obcinamy jej długość do wartości 12 $\triangle$ , popełniając przy tym pewien błąd.

## 4. Potencjał wektorowy w powietrzu

Potencjał wektorowy w całej przestrzeni powietrznej wyznacza się z następującego wzoru całkowego ( [10] , [13] ) «

$$
\Delta \varphi(\mathfrak{X}) = -\frac{1}{2} \int \Delta \varphi(\mathfrak{X}) \mathfrak{X}_G^2(\mathfrak{X}, \mathfrak{X}) d\mathfrak{I}(\mathfrak{X}) -
$$

$$
-\frac{1}{2}\int_{L_{\infty}}B_{Z}(\mathbf{T})K_{Z}^{2}(\mathbf{X},\mathbf{T})d\vartheta(\mathbf{T})+\frac{1}{2}\mathbf{W}(\mathbf{X})
$$

#### gdzie:

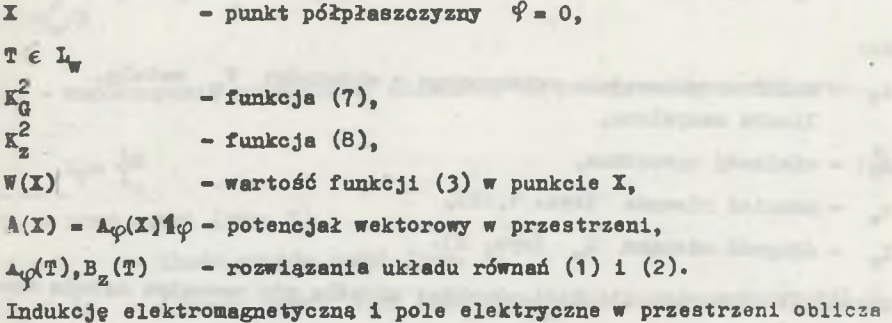

eie ze wzorów:

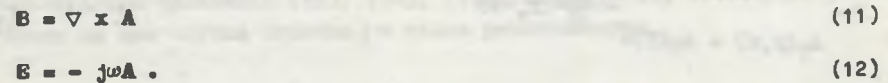

# 5. Straty mocy czynnei w walcu przewodzącym

Do obliczeń na maszynie cyfrowej wykorzystano układ z rye. 1 o następujących wymiarach: rw = 0,636 m, ro = 0,664 m, Ø = 0,016 m, A = 0,022 m. Cewkę zasila się prądem do 200 A o częstotliwości 2 kHz. Rys. 1 przedstawia proces technologiczny odpuszczania spoiny kotła wysokociśnieniowego prądami średniej częstotliwości. Istotną rzeczą w tym zjawisku jest uzyskanie równomierności rozkładu natężenia pola magnetycznego na całej powierzchni nagrzewanej, dlatego po obu stronach cewki w pewnej od niej odr ległości dołożono po jednym zwoju, W fazie projektowania takiej cewki nay leży dokładnie określić wartość jej impedancjl, ze względu na potrzebę dopasowania układu do istniejącego generatora 1 parametrów grzania walca

**(**10**)**

przewodzącego. Rdzeń nagrzewany jest do temperatury 600°C (poniżej punktu Curie dla stali). Ściany kotła maja grubość 5 cm i są wykonane ze stali austenitycznej ferromagnetycznej. Grubość ściany kotła jest większa kilkadziesiąt razy od głębokości wnikania fali elektromagnetycznej *6* • W tym przypadku łatwo udowodnić, że rozkład pola elektromagnetycznego wewnątrz metalu jest identyczny z rozkładem fali płaskiej.

Straty mocy czynnej w rdzeniu (rys. 1, 2) oblicza się stosując prawo Joule'a do rurki z prądem i całkując po powierzchni prostokąta przekroju rdzenia  $0 \le \rho \le r_{w}$ ,  $-1/2 \le z \le 1/2$  (rys. 2):

$$
P = \int_{0}^{2\pi} \int_{0}^{2\pi} \rho f \omega^{2} d\varphi d\varphi d\varphi d\varphi
$$
 (13)

gdzie»

 $A_{\mathcal{P}}$  - składowa potencjału wektorowego w objętości V<sub>m</sub> metalu, liczba zespolona,

*- wielkość sprzężona,* 

- promień rdzenia (rys. 1, 2),
- <sup>-</sup> długość odcinka L<sub>1</sub> (rys. 2).

Potencjał wektorowy dla fali płaskiej określa się wewnątrz metalu wzorem»

-0)

$$
\Delta_{\varphi}(\rho,z) = \Delta_{\varphi}(\mathbb{P})e^{-\frac{1+1}{\tilde{\varphi}}(x_{\text{w}}-\rho)}
$$
(14)

gdzie:

 $A\varphi(T)$ 

składowa potencjału wektorowego na prostej Iy, rozwiązanie równań (1), (2),

$$
\delta = \sqrt{\frac{2}{\mu_0 \mu \dot{\tau}^\omega}} = g^2 \text{gbokość wnikania falli elektromagnetycznej.}
$$

W przypadku ogólnym zależność (14), tzn. rozkład potencjału wektorowego w metalu, oblicza się z odpowiedniego wzoru całkowego [10 , s. 110] , [13, s. 135], po rozwiązaniu układu równań całkowych (1) i (2). Uwzględniając wzór (14) można wykonać całkowanie względem zmiennej *p* we wzorze (13). Otrzymuje się wyrażenie na moc czynną traconą w rdzeniu stalowym w postaci całki po prostej L. (rys. 2):

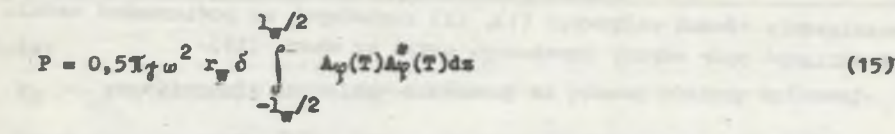

**gdziei**

**A<p(T) - składowa potencjału wektorowego określona na powierzobni metalu«**

**Całkę występującą we wzorze (15) można obliczyć dopiero po rozwiązaniu równań całkowych (1), (2). Całka ta jest funkoja gęstości prądu cewki** *XmZ(f i<f,* **tak samo zresztą jak i funkcja A<p(T)i**

$$
\int_{-\frac{1}{2}}^{\frac{1}{2}} A \varphi(\mathbf{T}) A \frac{a}{2} (\mathbf{T}) d\mathbf{z} = k_1 \zeta_p^2
$$
 (16)

**k^ — współczynnik rzeczywisty obliczony za pomocą maszyny cyfrowej,**

$$
\tilde{u}_p = \frac{1n}{16}
$$
\n
$$
i = \text{pred count. (rys. 1)},
$$
\n(17)

**m — 7 - ilośó zwojów cewki (rys. 1),**

1 = 7A - długość cewki, tzn. suma szerokości pasków powierzchni S<sub>a</sub> **(rys. 2) odwzorowujących cewkę.**

**Uwzględniając wyrażenia (15), (16), (17), uzyskuje się ostateczną po;** stać wzoru na moc czynną traconą w walcu przewodzącym:

$$
P = 0.5 \pi_{\theta} \omega^2 r_{\varphi} \delta k_1 \frac{n^2}{10} i^2.
$$
 (18)

**Wyrażenie (18) przepisujemy Jako iloczyn częśoi rzeczywistej impedancji cewki i kwadratu prądu cewkii**

$$
P = R'_0 \t1^2 \t(19)
$$

**gdziet**

$$
R'_0 = 0.5\pi f \omega^2 r_{\pi} \delta \left(\frac{1}{r_0}\right)^2 k_1^2
$$

Po rozwiązaniu równań całkowych (1), (2) zapisanych na powierzchni metalu można obliczyć općr czynny impedancji cewki wg wzoru (19).

### 6. Impedanc.la cewki

Strumień indukcji elektromagnetycznej skojarzony z jednym zwojem jest równy całce krzywoliniowej ze średniej wartości potenojału wektorowego w objętości zwoju, liczonej po osi zwoju. Potencjał wektorowy obliczony ze wzoru (10) jest funkcją o wartości modułu stałej przy zmianie współrzędnej kątowej  $\varphi$  [13].

W związku z powyższym strumień indukcji elektromagnetycznej skojarzony ze zwojem nr n cewki (rys. 2) wynosi:

<span id="page-7-0"></span>
$$
\phi_{\mathbf{n}} = 2\pi r_{\mathbf{c}} \frac{1}{\Delta} \int_{\mathbf{n}}^{\mathbf{n}+\Delta} \mathbf{A} \varphi(\mathbf{T}) d\varphi_{\mathbf{c}}(\mathbf{T}) \tag{20}
$$

gdzie i

 $\vartheta$  - miara zbioru  $1_{c1}$   $\theta$   $1_{c2}$   $\theta$   $1_{c3}$  $T \in 1_{c1} \cap 1_{c2} \cap 1_{c3}$  $r_c$  - promień cewki,  $A_{\varphi}(T)$  - składowa potencjału wektorowego (10) liczona w punktach powierzchni cewki  $S_{\alpha}$ .

Jak już wcześniej wspomniano, zwój cewki (rys. 1) zastępujemy modelem matematycznym; w postaci paska powierzchni o szerokości A (rys. 2).

Całka występująca we wzorze (20) jest liczona wzdłuż odcinka  $l_{0,1}$ ,  $l_{0,2}$ lub  $l_{c3}$  od zmiennej z =  $l_n$  do z =  $l_n + \Delta$ . Dodając wyrażenia  $\phi_{\text{n}}$  (20) dla numerów zwoju od 1 do 7 otrzymujemy wartość całkowitego strumienia indukcji elektromagnetycznej skojarzonego z cew-

ką«

 $\psi$  m

$$
\psi = \sum_{n=1}^{T} \phi_n = \frac{2\pi r_c}{\Delta} \int_{\alpha_0} 4\varphi(\mathbf{T}) d\mathbf{z}.
$$
 (21)

Składowa  $A\varphi(T)$  (10) potencjału wektorowego obliczona za pomocą komputera jest funkcją składowej wektora gęstości prądu cewki *Zy,* (17).

Strumień skojarzony  $\psi$  (21) można więc zapisać w następującej postaci:

$$
\frac{1}{\Delta} \mathbf{k}_2 \mathbf{k}_3 \tag{22}
$$

Zastosowanie metody równać oałkeayco. . *11*

# **gdzie i**

**k<sub>2</sub> - współczynnik zespolony obliczony za pomocą maszyny cyfrowej.** 

**Uwzględniając wzory (17), (22) oras wartość, napięcia na oeweef**

$$
U = \mathbf{J}\omega\,\mathbf{\Phi} \tag{23}
$$

możemy wyrazić napięcie cewki U w funkcji prądu i:

$$
\mathbf{U} = \mathbf{j}\omega \frac{2\pi r_c}{\Delta} \mathbf{k}_2 \frac{\mathbf{m}}{\mathbf{l}_a} \mathbf{i} \tag{24}
$$

Ze wzoru (24) oblicza się impedanoję układu cewka - walec przewodzacyi

$$
Z_0 = R_0' + j X_0 = \frac{2k_0 r_0 n}{\Delta l_0} j k_2
$$
 (25)

Rezystancje R<sup>o</sup>(25) i R<sup>o</sup>(19) oznaczają tę samą wielkość fizyczna. Różnica między liczbami R<sup>o</sup> i R<sup> $\bar{r}$ </sup> jest miarą dokładności obliczeń. Należy dodać, że rezystancję  $R'_{o}(19)$  wolno liczyć za pomocą wzorów (14)-(19), jedynie wtedy, gdy pole elektromagnetyczne w metalu można traktować Jako falę płaska w ośrodku przewodzącym. W artykule nie uwzględnia się rezystancji przewodu lub rurki z której Jest wykonana oewka.

# 7. Przybliżone rozwiązanie układu równań całkowyoh

Układ równań całkowych (1), (2) rozwiązuje się poprzez: a) dyskretyzację odcinka L (podział na 2t części):

$$
\varphi(I_{w}) = \sum_{n=1}^{2t} \varphi(I_{1})
$$
\n(26)

gdzie:

 $\mathfrak{I}(1,) = h$  dla i = 1,2,...,2t,

b) zastąpienie funkcji  $A_{\varphi}(T)$ , B<sub>z</sub>(T) w równaniach (1), (2) wektorami  ${a_i}$ ,  ${b_i}$ ,  $1 = 1, 2, ..., t$ , tzn. w punktach odcinka  $1$  zastępuje się funkcje  $A_{\varphi}(T)$  i B<sub>2</sub>(T) liczbami a<sub>1</sub>, b<sub>1</sub>, b) zamianę całek równań (1), (2) na sumy akończonet

$$
S_k = \int_{\mathbb{L}_k} x_1 K(P_k, T_1) d\sigma(T_1) = \sum_{i=1}^{2k} x_i \int_{\mathbb{L}_k} K(P_k, T_1) d\sigma(T_1)
$$
 (27)

gdziei

$$
x_1 = akkadowe wektorów \begin{bmatrix} a_1 \\ a_2 \end{bmatrix} lub \begin{bmatrix} b_1 \end{bmatrix}.
$$
  

$$
K(P_k, T_1) = Jacka K_0^1, K_0^2, K_1^1 \text{ lub } K_2^2 \text{ równañ (1), (2)}.
$$

W punkcie b) wektory  $\{a_i\}$  i  $\{b_i\}$  mają wymiar dwukrotnie mniejszy niż liczba podziału odcinka L,, bowiem rozkład pola elektromagnetycznego w układzie z rys. 1, 2 jest symetryczny względem płaszczyzny z = 0 i funkcje  $A\varphi$ , B<sub>z</sub> dyskretyzuje się dla zmiennej z > 0. Błąd dyskretyzacji można zmniejszyć poprzez aproksymację funkcji Ap, B<sub>z</sub> np. wzorem interpolacyjnym Legendre'a 1 zastosowanie do całek kwadratur Oaussa-Legendre'a [i] , [6] • Innym sposobem zmniejszenia globalnego błędu obcięcia, tzn. zamiany całki suma skończoną, będzie podział prostej 1^ na większą liczbę odcinków, pod warunkiem że nie przekroczymy pamięci: maszyny cyfrowej.

Całki w równaniu (27) liczy się wykorzystując wzory (4), (5), (7), (8). Można je wyrazić analitycznie poprzez funkcje eliptyczne E(k), K(k), *K iet»* n, k) [2] , [7] , [8] . Analityczne wyznaczenie tyob całek lub numeryczne icb obliczenie jest zagadnieniem obszernym i wymaga oddzielnego opracowania. «

Podstawiając do równań(l) 1 (2) w miejsce całek sumy (27) 1 porządkując współczynniki przy składowych wektorów  $\{a_i\}$  i  $\{b_j\}$  otrzymuje się układ 2t równań liniowych o współczynnikach zespolonych z 2t niewiadomymi (zapisany w formie równania macierzowego)!

$$
AX = B \tag{28}
$$

# gdziet

- $\Sigma$  macierz jednokolumnowa szukanych wartości  $a^1, b^1, 1 1,2...$ ,f, stopnia 2t,
- B macierz jednokolumnowa współczynników wolnych (elementy od 1 do t równają się zeru, a pozostałe są równe wartościom składowej W(P) potencjału W(P) (3) liczonego w punktach  $P_k$   $I_{k,s}$  k = 1,2,...  $\cdot\cdot\cdot\cdot t$ ).

\* Elementami macierzy kwadratowej A (28) stopnia 2t są sumy współczynników postacii

$$
a_{k1} = \int_{\mathbb{R}^2} K(P_{k}, T_1) d\sigma(T_1)
$$
 (29)

 $P_k \in L_{k'}$   $T_i \in L_i$ 

gdziet

$$
k = 1, 2, \ldots, t
$$
  

$$
i = 1, 2, \ldots, 2t
$$

**Jak widać aa waoru (27), w oałkaob równań (1), (2) dyskretysuja alt funkcje** *k y* **1 Bg, a nie oałe wyrażenie podcałkowa, prcea oo snacsaco zwiększa się dokładność obliczeń.**

**Poprzez rozwiązanie układu równań (28) wyznacza alt «ociera** *X* **wektorów**  ${a_i}, {b_i}$ . Mastępnie ze wzoru (10), oblicza się potencjał wektorowy w przestrzeni, rezystancję R<sup>'</sup> (19) oraz impedancję Z<sub>o</sub> (25). Całki w wyra**żeniu (10) zamienia się sumami skończonymi (27), analogicznie Jak w przypadku równań (1) i (2).**

#### **8. Przykład obliczeniowy**

**Do obliczeń na maszynie cyfrowej przyjęto układ taki Jak na rys. 2 z wymiarami określonymi w punkcie 5 pracy. Rdzeń cewki Jest ferromagnetyklem, tzn. nie spełnia założeń metody równań całkowych [io]-[13] (ośrodek nieliniowy). Pomimo to przyjmujemy do obliczeń taki przypadek ze względu na jego duże znaczenie praktyczne. Popełniony przy tym bład obliczeń jest pomijalnie mały dla niedużych prądów oewkl. Z kolei dla dużych prądów metoda jest stosunkowo nieskomplikowanym i dokładnym sposobem oszacowania wielkości i rozkładu przestrzennego pola elektromagnetycznego wokół układu cewka - walec przewodzący.**

Prosta L<sub>e</sub> została podzielona na 2t = 36 odcinków 1<sub>1</sub>, każdy o długoś**ci a «A/3 ■ 7,33 mm. Otrzymano równanie (28) z macierzą** A **kwadratową zespoloną stopnia n \* 36.**

**Układ z rys. 2 został obliczony dla 3 przypadkówt**

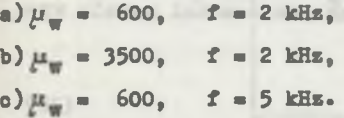

**Wyniki zestawiono w tabeli 1**

Tabela 1

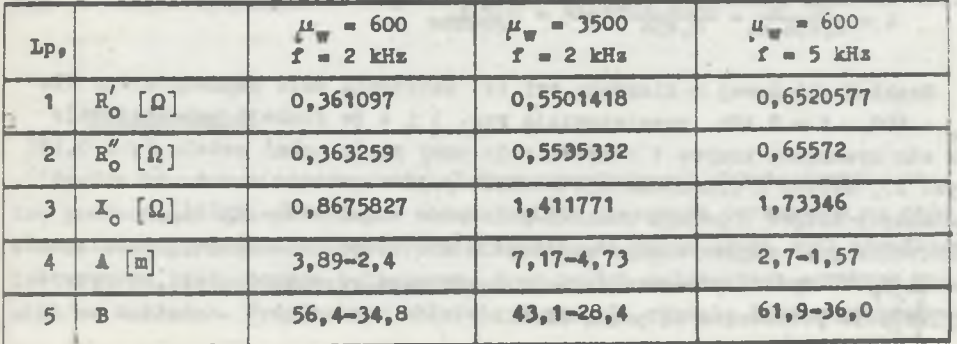

Rozbieżność rzędu 0,5% między rezystancją R<sup>'</sup> a R<sub>0</sub> wynika z przysto**sowania programu do obliczeń na minikomputerze (znaczne obcięcie prostej i duża wartość odcinka b)<**

**W wierszach 4 1 5 tabeli 1 podano wartości modułów**  $|A_1|$ **,**  $|A_{18}|$ **,**  $|B_1|$ **, |B18| równe składowej potencjału wektorowego i składowej stycznej indukcji elektromagnetycznej w środku odcinka 1^ (A^, B^) i na jego końcu (^g, B1S) <sup>w</sup> ten sposób, że liczby A i B oznaczają następujące wielkości!**

$$
\mathbf{A} = \frac{100}{\mu_0 \overline{\tau}_{\varphi}} \left[ |\mathbf{A}_1| - |\mathbf{A}_{18}| \right] \quad [\mathbf{m}]
$$
\n
$$
\mathbf{B} = \frac{100}{\mu_0 \overline{\tau}_{\varphi}} \left[ |\mathbf{B}_1| - |\mathbf{B}_{18}| \right]
$$
\n(31)

Dokładne obliczenie prądu oewki nie jest zagadnieniem łatwym ze względu na nieliniowość charakterystyki magnesowania rdzenia (dla dużych prądów). Problem ten wymaga oddzielnego opracowania.

W sposób przybliżony prąd (i;) cewki oblicza się w następującej kolejności  $(\mu_w = 600, \quad f = 2 \text{ kHz})$ :

- a) z charakterystyki magnesowania rdzenia stalowego dla przenikalności względnej  $u = 600$  wynika średnia wartość natężenia pola megnetycznego na powierzchni metalu  $H_{\rm{dm}} = 4200$   $\triangleq$ ,
- b) natężenie pola magnetycznego na powierzchni metalu zmienia się od wartości. H<sub>max</sub> = 0,564  $c_{\varphi}$  do H<sub>min</sub> = 0,348  $c_{\varphi}$  (tabela 1, wiersz 5), tzn. średnia wartość natężenia pola magnetycznego na powierzchni metalu wynosi!

$$
H_{\text{sr}} = \frac{1}{2}(H_{\text{max}} + H_{\text{min}}) = 0,456 \,\text{Gg}
$$
 (32)

c) uwzględniając wzory (17), (32) oblicza się prąd (i) cewkii

$$
i = \frac{H_{ST}}{0,456} = \frac{4200 \cdot 0.154}{0,456 \cdot 7} = 202 \text{ A}.
$$

Rozkład składowej w kierunku osi (z) natężenia pola magnetycznego dla  $\mu$  = 600, f = 2 kHz przedstawiają rys. 3 i 4 (w funkcji zmiennej z). Na obu rysunkach krzywe 1 dotyczą pola przy powierzchni metalu ( $\rho= 0,637$ rys. 2), krzywe 2 przedstawiają rozkład pola w pobliżu cewki  $(P = 0, 663)$ , natomiast krzywe 3 podają rozkład pola poza cewką  $(\rho = 0,694)$ . Natężenie pola magnetycznego wyrażono w krotności składowej gęstości prądu cewki *Zy* • Rys. 3 przedstawia pole sumaryczne rdzenia i cewki, a rys. 4 tylko pole pochodzące od prąde cewki.

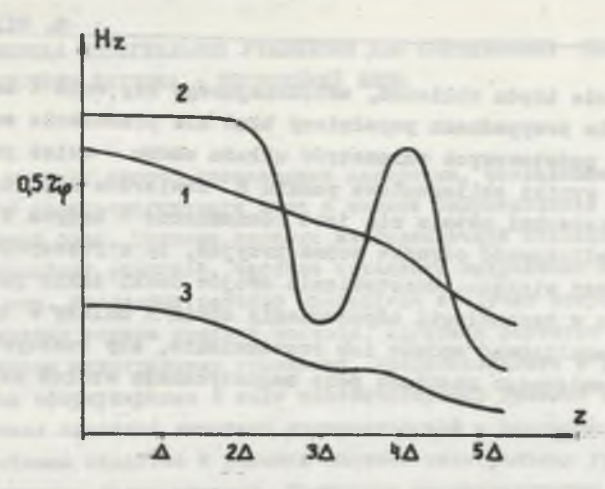

**Rys. 3« Składowa osiowa natężenia pola magnetycznego w układzie rys. 2 Fig. 3> Axial component of magnetic field strength in a system from fig.** *2*

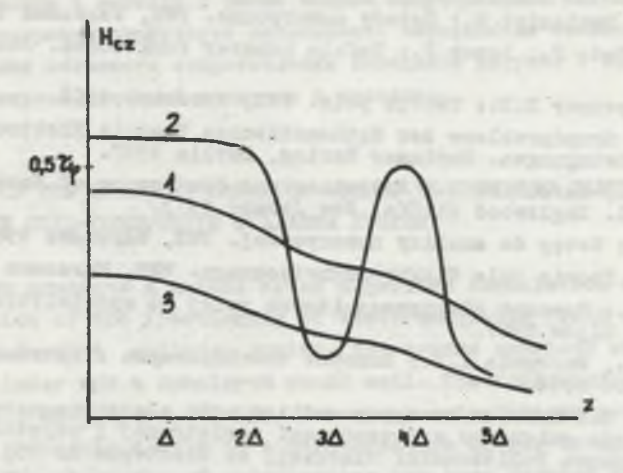

**Rys. 4« Składowa osiowa natężenia pola magnetycznego pochodzącą od prądu oewki (rys. 2}**

**Fig. 4. Azial oomponent of magnetlo field etrenght resultlng from the coli ourrent**

# **9. Podsumowanie**

Sposób **wyznaczania parametrów elektromagnetycznych układu cewka - walec** przewodzący **dla przebiegów sinusoidalnie zmiennych opracowano na pod**stawie metody **równań całkowych zakładającej, że rdzeń oewki jest ośrodkiem** izotropowym, **jednorodnym** 1 **liniowym. Przy takich założeniach uzyakane wy**niki są **dokładne. Przyjęcie w układzie** z **rys.** 2 **rdzenia ferromagnetyczne**

#### 78 B. Wilczyński

go powoduje powstanie błędu obliczeń, zwiększającego się wraz z amplituda prądu cewki. W wielu przypadkach popełniony błąd nie przesłania zalet metody **w** wyznaczaniu podstawowych parametrów układu cewka - walec przewodzący. Analizując np. wyniki obliczeniowe punktu 8 stwierdza się, że pole magnetyczne na powierzchni metalu nie Jest równomierne - krzywa 1 rys. 3» a uwzględniając nieliniowość ośrodka można przyjąć, że w rzeczywistości nierównomiemość jest większa. Rozstawienie zwojów cewki takie jak na rys. 1 jest typowe w technologii odpuszczania spoin i należy w tym przypadku od nowa przeanalizować sposób ich rozstawienia, aby rzeczywiście uzyskać efekt równomiernego rozkładu pola magnetycznego wzdłuż szczeliny powietrznej.

## LITERATURA

- [1] Björck A., Dahlquist G.: Metody numeryczne. PWN, Warszawa 1983.
- [2] Jankę E., Emde P., Lösch F.: Tafeln höherer Punktionen. Stuttgart 1960.
- [3] Moon P., Spencer D.E. : Teoria pola. FM, Warszawa 1966.
- [4] Müller C. i Grundprobleme der Mathematischen Theorie Elektromagnetischer Schwingungen. Springer Verlag, Berlin 1957.
- [5] Felsen L.B., Marcuvitz N.: Radiation and Scattering of Waves, Prentice Hall. Englewood Cliffs, New Jersey 1973.
- [6] Ralston A.: Wstęp do analizy numerycznej. PM, Warszawa 1983»
- $[7]$  Sikora R.: Teoria pola elektromagnetycznego. WNT. Warszawa 1977.
- [8] Tozoni O.V. s Rasczot elektromagnitnych polej na wyczislitielnych maszinach. Kijów 1967.
- [9] Tozoni O.V., Maergoiz I.D.: Rascizot trechmiemych elektromagnitnych polej. Kijów 1974.
- [10] Wilczyński E.: Problem brzegowy analizy pola elektromagnetycznego sinusoidalnie zmiennego w przestrzeni powietrznej i objętości metalu. Zeszyty Naukowe Politechniki Śląskiej, s. Elektryka nr 75, 1981.
- [11] Wilczyński E.: Potencjał wektorowy na granicy środowiska powietrza i przewodnika metalowego, dyskusja poprawności postawionego problemu brzegowego. Zeszyty Naukowe Politechniki Śląskiej, s. Elektryka nr 75 1981.
- [12] Wilczyński E.: Zagadnienie istnienia rozwiązania problemu brzegowego analizy pola elektromagnetycznego w przestrzeni powietrznej i objętości metalu. Zeszyty Naukowe Politechniki Śląskiej, s. Elektryka nr 75, 1981.
- [13] Wilczyński E.: Problem brzegowy obliczania pola elektromagnetycznego w układzie: bryła metalu - gaz. Zeszyty Naukowe Politechniki Śląskiej a. Elektryka nr 88, 1984.
- [14] Zienkiewicz O.C.: Metoda elementów skończonych. Arkady, Warszawa 1972

Recenzent: doc. dr bab. inż. Stanisław K. Krzemiński

Wpłynęło do redakcji dn. 15 kwietnia 1986 r.

¡IPHMEHEHHE METOJU HHTEFPAJIbHUX YPABKEHHil JUH OUPSHEJEBHHfl PJiffiTPfwi *rmiTU-a* HAPAMETPOB CHCTEMH KATyiEKA - IIPOBOAflIHH/1 BJIOK

#### P e **3** b m e

 $m$  Ca  $3-$ 

B paбore показан опособ составления алгоритма, позваляющего расчитать pacnpeAeJeHae BAOKIpOMATHMIHOTO HOJA & HOJHOO CONPOTEBIOHNO CECTOMM KATYAка - проводящий блок. Система состоит из безконечной стальной балки и ка-TYMKH C OAHOCAOÄHOÄ OŐMOTKOÄ. <sup>U</sup>ACTOTA HUTADECTO HAHDAXOHKA AE MOXOT HDE-BETAID 100 KTH. HHCJOHHE PACHETE UPOBOAATCA B CAYAAe OTHYCKA EBA KOTAA высокого давления токами средней частоты. Алгоритм расчётов составлен на ocHOBAHHH METOAR HHTETPAJIHHX YPABHEHHA, **представленного в работах** [10] [11], [12] [13]. Merom ccoopmyxhpoBah **B** BHAe coorBercrByBued kpaeBod upodaeMu, upuku-MAA, VTO METAAA ABAAETCA AWHEÄHON ESOTPOHEV**eCKON** E OAHOPOAHON CPEAON. Pene-HHe stoft upo die c boint a pe e a corten witerpais the ypaBHex i no ofpa-3yDmefi noBepxности балки металла. Используя соответствующие интегральные  $\phi$ ормулы, расчитывается электромагнитное поле во всём пространства, потери **активной мошности в металле а также полное сопротивление катушки.** Во время реализации программы существует возможность верификации точности расчетов. путем сравнения активного сопротивления импеданса катужки с сопротивлением, **ВЫЗВАННЫМ ПОТЕРЯМИ АКТИВНОЙ МОДНОСТИ В МЕТАЛЛЕ.** 

# APPLICATION OP THE INTEGRAL EQUATION METHOD TO DEFINING ELECTROMAGNETIC PARAMETERS OP COIL-CONDUCTIVE CYLINDER SYSTEM

This paper presents a method of an algorithm formulation which enables the calculation of the fractioning of electromagnetic field and Impedance of a coil-conductive cylinder system. The system consists of an infinite steel cylinder and a monolayer wound coil. The frequency of the supply voltage should not exceed 100 kHz. Numerical calculations are made for the case of tempering a weld in a high-pressure boiler by medium frequency current. The algorithm of calculations has been carried out on the basis of the integral equation method presented in the following works  $[10]$ , [11], [12], [13]. The method has been formulated as a suitable boundary problem with the assumption that a metal ia a linear, isotropic and homogeneous medium. The solution of this problem resolves itself into solving the system of integral equations on the oreatiwe of the cylindrical surface of the metal. Then using adequate integral formulas, alectromagnatio fields in the whole space, active power losses in the metal and a coil impedance are computed. During the program realization there is **a** possibility to verify the exactness of calculations by comparing the **effec**tive resistance of the coil impedance with the reasistance resulting from the active power losses in the metal.